# uIOADDA1

# JEDNOTKA PRO OVLÁDÁNÍ DESEK IOADDA01, IOADDA02 A IODA01

Příručka uživatele a programátora

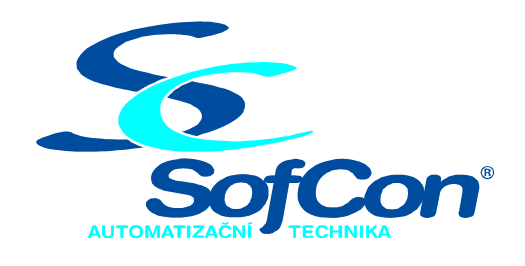

 $\textit{SoftCon}^{\circledR}$ spol. s r.o. Střešovická 49 162 00 Praha 6 tel/fax: +420 220 180 454 E-mail: sofcon@sofcon.cz www: http://www.sofcon.cz

Verze dokumentu 1.11

Informace v tomto dokumentu byly pečlivě zkontrolovány a SofCon věří, že jsou spolehlivé, přesto SofCon nenese odpovědnost za případné nepřesnosti nebo nesprávnosti zde uvedených informací.

SofCon negarantuje bezchybnost tohoto dokumentu ani programového vybavení, které je v tomto dokumentu popsané. Uživatel přebírá informace z tohoto dokumentu a odpovídající programové vybavení ve stavu, jak byly vytvořeny a sám je povinen provést validaci bezchybnosti produktu, který s použitím zde popsaného programového vybavení vytvořil.

SofCon si vyhrazuje právo změny obsahu tohoto dokumentu bez předchozího oznámení a nenese žádnou odpovědnost za důsledky, které z toho mohou vyplynout pro uživatele.

Datum vydání: 27.07.2004 Datum posledního uložení dokumentu: 27.07.2004 (Datum vydání a posledního uložení dokumentu musí být stejné)

Upozornění:

V dokumentu použité názvy výrobků, firem apod. mohou být ochrannými známkami nebo registrovanými ochrannými známkami příslušných vlastníků.

### Obsah :

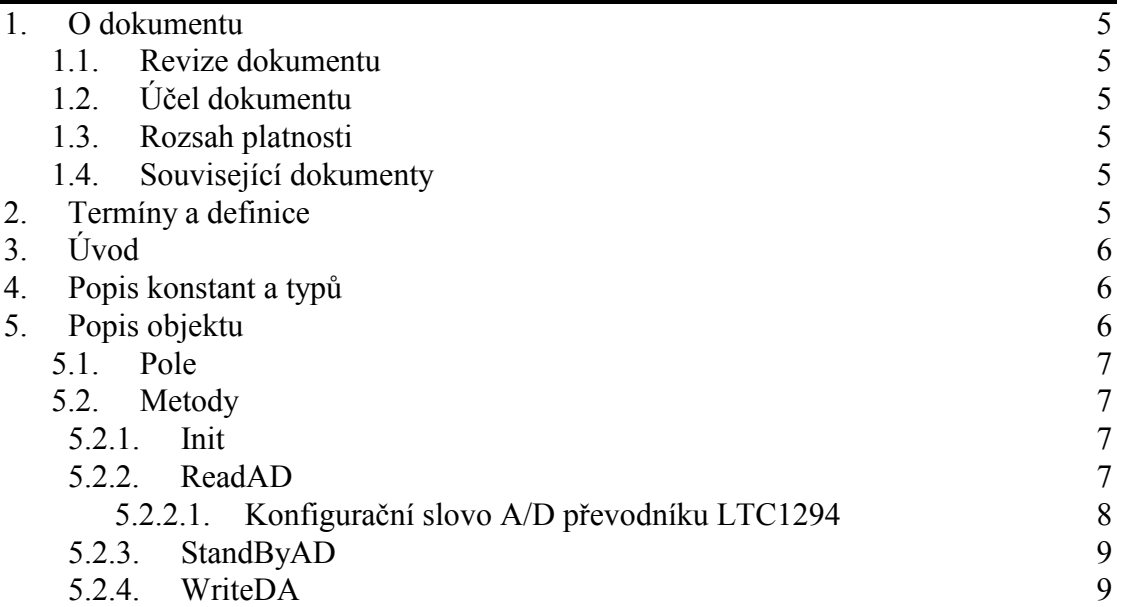

#### <span id="page-4-0"></span>1. O dokumentu

#### 1.1. Revize dokumentu

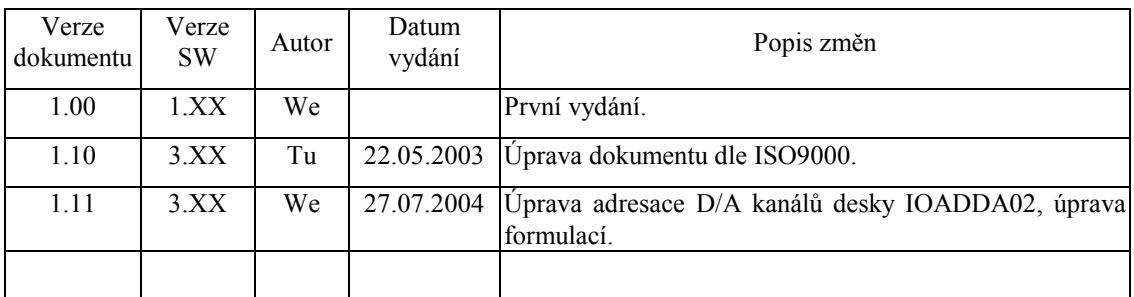

#### 1.2. Účel dokumentu

Tento dokument slouží jako popis jednotky pro ovládání desky IOADDA01, IOADDA02 a IODA01.

#### 1.3. Rozsah platnosti

Určen pro programátory a uživatele programového vybavení SofCon.

#### 1.4. Související dokumenty

Pro čtení tohoto dokumentu není potřeba číst žádný další manuál.

Popis formátu verze knihovny a souvisejících funkcí je popsán v manuálu LibVer.

#### 2. Termíny a definice

Používané termíny a definice jsou popsány v samostatném dokumentu Termíny a definice. Bázovou adresou se v tomto dokumentu rozumí nejnižší adresa použitá v desce v I/O prostoru procesoru.

#### <span id="page-5-0"></span> $3.$  Uvod

Jednotka uIOADDA1 slouží pro ovládání desky IOADDA1, pro desku IOADDA01 rozšířenou o desku DA6 (staré opuštěné hardwarové řešení), pro desku IOADDA02 a desku IODA01. Jednotka uIOADDA1 umí ovládat všechny tyto hardwarové varianty desek. Tyto desky totiž obsahují stejnou konfiguraci převodníků: dvanáctibitový A/D převodník LTC1294 s osmi multipexovanými vstupy a jednokanálový dvanáctibitový D/A převodník AD7243, nebo stejný dvojitý převodník AD7249. Desky se liší počtem převodníků a osazením jednoduchého, nebo dvojitého převodníku.

Deska IOADDA01 obsahuje dva jednokanálové D/A převodníky AD7243 a jeden A/D převodník LTC1294. D/A kanály na desce mají pro metodu WriteDA číslo  $0a1$ 

V případě, že je deska IOADDA01 rozšířena deskou DA6 (jedná se o staré, opuštěné řešení), jsou místo dvou kanálů D/A kanály čtyři, nebo šest. D/A kanály na desce mají pro metodu WriteDA číslo 2,3,4,5,6,7.

Deska IOADDA02 obsahuje dva dvoukanálové D/A převodníky AD7249 a jeden A/D převodník LTC1294. D/A signály DAOUT1 až DAOUT4 na výstupu desky odpovídají v metodě WriteDA číslům kanálů 5,4,3,2. Kanály jsou v metodě WriteDA u této desky adresovány otočeně a posunutě.

Deska IODA01 obsahuje šest dvoukanálových A/D převodníků. Pokud je nastavena jako softwarově kompatibilní s IOADDA01, tak se deska se obsluhuje jako dvě desky IOADDA01 se šesti D/A kanály. Pro desku se inicializují dva objekty s různou bázovou adresou pro obsluhu šesti D/A kanálů. D/A kanály na desce mají pro metodu WriteDA číslo 2,3,4,5,6,7. Pokud není deska nastavena jako kompatibilní s IOADDA01, tak se musí použít jiný ovladač než uIOADDA01.

Jednotka je objektově orientovaná, obsahuje objekt tIOADDA1 s metodami pro řízení převodníků. Se všemi převodníky se z důvodu galvanického oddělení komunikuje sériově. Serializaci vstupních a výstupních dat provádějí automaticky čtecí a zápisové metody objektu.

V případě, že deska neobsahuje A/D převodník, nesmí se volat metody pro jeho ovládání ReadAD a StandbyAD. Jejich voláním dojde k přestavení D/A převodníků.

```
4. Popis konstant a typů
```

```
cVerNo = např. $0251; { BCD format }= např. '02.51,07.08.2003';
cVer
      Číslo verze jednotky v BCD tvaru a v textové podobě včetně datumu změny.
```
#### 5. Popis objektu

```
pIOADDA1 = ^tIOADDA1;
tIOADDA1 = object(tObject)
```
<span id="page-6-0"></span>Objekt tIOADDA1 slouží pro řízení celé jedné desky IODDA1, IOADDA02, nebo poloviny desky IODA01. Metody mají jako parametr číslo kanálu, kterého se týkají. Při vytvoření instance objektu se nastavuje bázová adresa desky.

#### 5.1. Pole

AD\_Addr : Word;

V proměnné AD\_Addr je uložena bázová adresa desky v I/O prostoru procesoru.

 $: array[0..8]$  of Integer; AD In

V proměnné AD In jsou uložena vystupující data z A/D převodníku. Každému kanálu odpovídá jedna položka z pole.

AD\_Out : array[0..1] of Integer;

V proměnné AD Out je uložena hodnota výstupu z A/D převodníků. Každému převodníku odpovídá jedna položka pole.

#### 5.2. Metody

#### 5.2.1. Init

constructor Init(Addr: Word);

Konstruktor nastavuje základní "bázovou" adresu Addr desky v I/O prostoru procesoru a nuluje proměnné AD\_In a AD\_Out. U desky IODA01 se adresa druhého objektu nastavuje na adresu Báze desky + 10h.

#### 5.2.2. ReadAD

function ReadAD(N: Byte; DS, BU: Boolean): Integer;

Metoda ReadAD provede jedno měření A/D převodníku ve zvoleném kanálu N a vrátí naměřená data. Kanál N je z intervalu  $\langle 0;7 \rangle$ . (Kanály obvodu LTC1294 jsou značeny 0.7, v metodě je zabudovaná konverze) Parametr DS určuje zda se bude měřit diferenciální napětí mezi dvěma sousedními kanály (0-1, 2-3, 4-5, 6-7), nebo napětí mezi zvoleným kanálem  $N$  a společnou zemí.  $DS$  = true znamená diferenciální vstup. Při diferenciálním měření se potenciál zvoleného kanálu považuje za kladný, kdežto potenciál následujícího kanálu je záporný. Parametr BU = true nastavuje bipolární konverzi od potenciálu - $U_{ref}$  do + $U_{ref}$ . Hodnotě - $U_{ref}$  odpovídá funkční hodnota -2047 a hodnotě napětí +U<sub>ref</sub> odpovídá funkční hodnota +2047. Je-li nastaven parametr  $BU$  false bude konverze unipolární od potenciálu společné země po  $+U_{ref}$ . Potenciálu společné země odpovídá funkční hodnota 0 a potenciálu +U<sub>ref</sub> odpovídá funkční hodnota +4095. Parametry metody přímo odpovídají parametrům předávaným převodníku LTC1294 při startu měření a přímo se odkazují na katalogový list převodníku

V případě že deska neobsahuje A/D převodník, se tato metoda nesmí volat.

## <span id="page-7-0"></span>5.2.2.1. Konfigurační slovo A/D převodníku LTC1294

Význam tohoto slova odpovídá definici použitého převodníku LTC1294 a je uvedeno v jeho katalogovém listu. Konfigurační slovo je sedmibitové. Význam jeho bitů je následující:

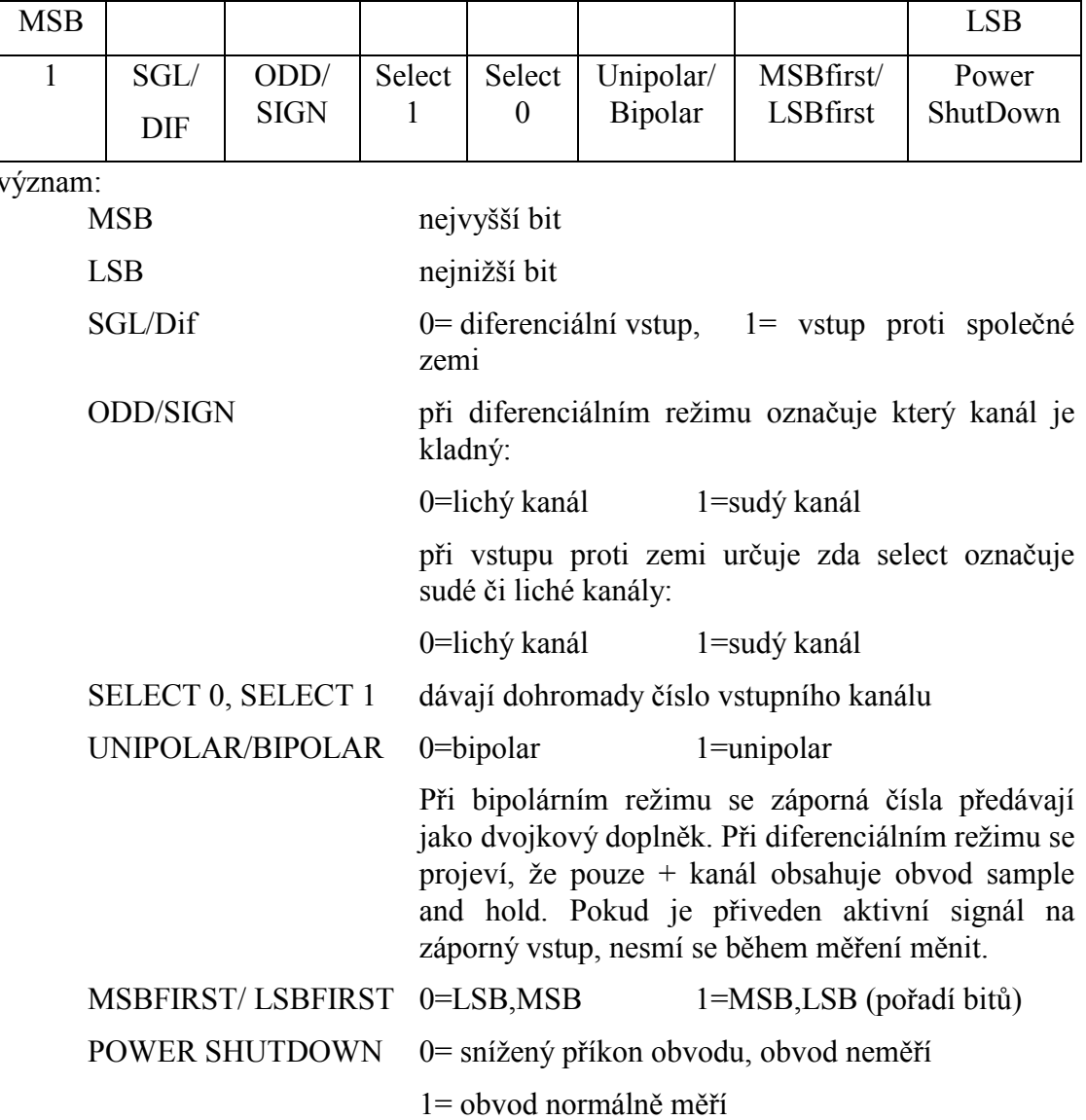

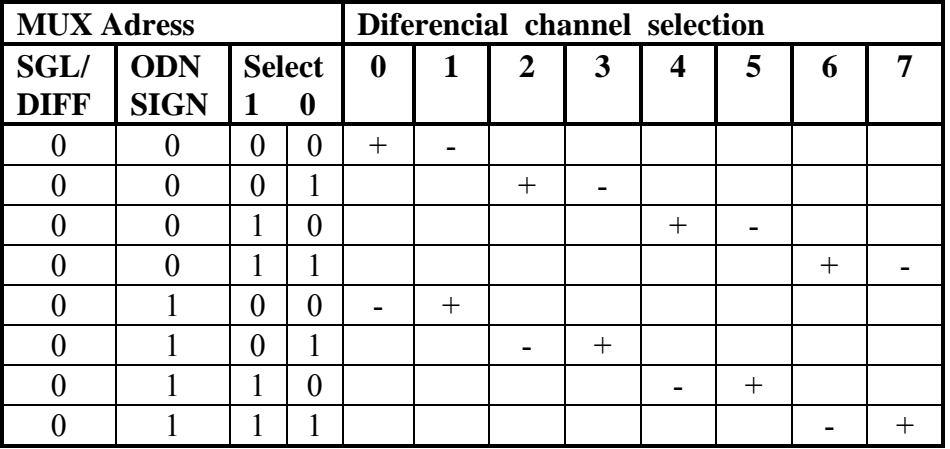

<span id="page-8-0"></span>Způsob adresace kanálů a snímání vstupů převodníku LTC1294, použitého v modulu.

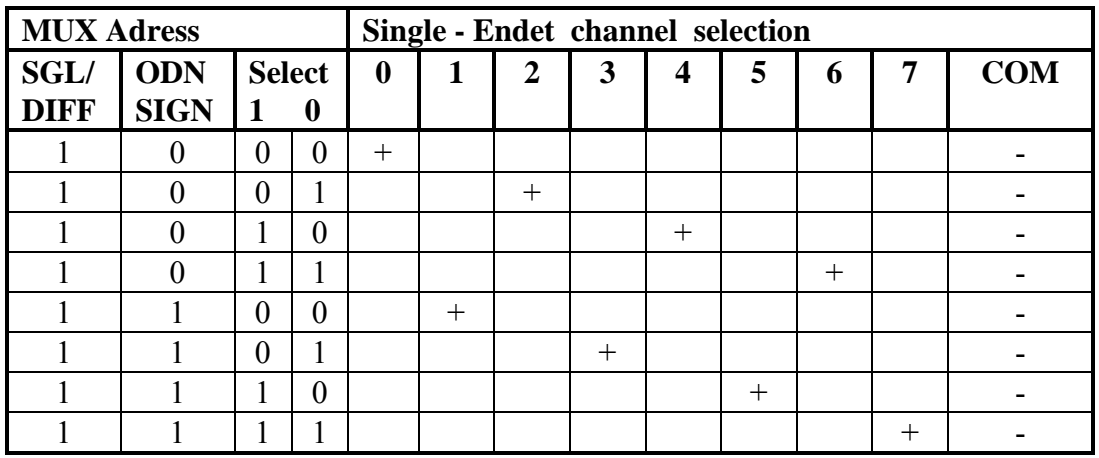

#### 5.2.3. StandByAD

procedure StandByAD;

Metoda StandByAD přivede obvod A/D převodníku LTC1294 do stavu se sníženým příkonem. V tomto stavu obvod vydrží až do další instrukce ReadAD.

V případě rozšíření desky IOADDA01 modulem DA6 na šest kanálů, se nesmí tato metoda volat

#### 5.2.4. WriteDA

procedure WriteDA(N: Byte; W: Integer);

Metoda WriteDA nastavuje data W pro výstup D/A převodníku kanálu číslo N. Parametr N je z intervalu <0;7>. Data W jsou v unipolárním režimu z intervalu <0.4095>, v bipolárním režimu z intervalu <-2047;2047>.

Deska IOADDA01 má čísla kanálů 0 a 1. Kanál 0 odpovídá převodníku v pozici U9 na desce IOADDA01 a kanál 1 pozici U10.

U desky IOADDA01 rozšířené modulem DA6 nastavujeme čísla kanálů od 2 do 7. Kanál 2 odpovídá DAOUT1, kanál 3 odpovídá DAOUT2 atd. až kanál 7 odpovídá DAOUT6 desky AD6.

U desky IOADDA02 nastavujeme čísla kanálů 2,3,4,5. Kanály 2 a 3 odpovídají převodníku D/A převodníku v pozici U9, kanály 4,5 odpovídají převodníku v pozici U10. Ovšem signály DAOUT1 až DAOUT4 na výstupu desky odpovídají v metodě WriteDA číslům kanálů 5,4,3,2. Kanály jsou v metodě WriteDA u této desky vzhledem k výstupům adresovány otočeně a posunutě.

U desky IODA1 generujeme dva objekty a u každého nastavujeme čísla kanálů 2,3,4,5,6,7. Kanály 2 a 3 odpovídají převodníku v pozici U5 (U8), kanály 4,5 odpovídají převodníku v pozici U6 (U9) a kanály 6,7 odpovídají převodníku v pozici U7 (U10). Druhý objekt má adresu Base +10h.